<span id="page-0-0"></span>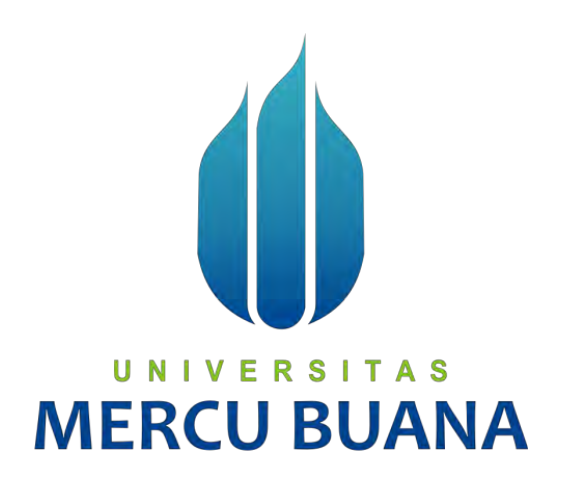

## **PERANCANGAN DAN IMPLEMENTASI SERVER BACKUP**

**MENGGUNAKAN RSYNC DAN CRON BERBASIS LINUX DEBIAN** 

**MANSUR EFENDI** 

**UNIVERSITAS MERCU BUANA** 

#### **PROGRAM STUDI TEKNIK INFORMATIKA**

## **FAKULTAS ILMU KOMPUTER**

**UNIVERSITAS MERCU BUANA** 

**JAKARTA** 

**2016**

http://digilib.mercubuana.ac.id/

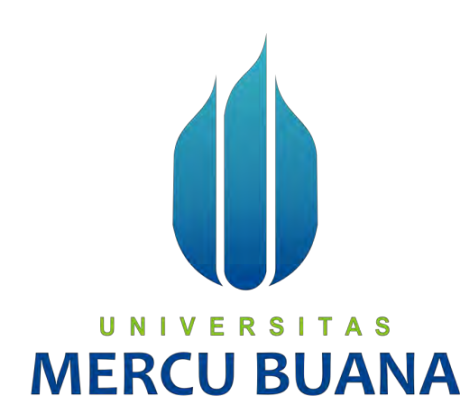

# **PERANCANGAN DAN IMPLEMENTASI SERVER BACKUP MENGGUNAKAN RSYNC DAN CRON BERBASIS LINUX DEBIAN**

*Laporan Tugas Akhir* 

Diajukan Untuk Melengkapi Persyaratan

Menyelesaikan Gelar Sarjana Komputer

Disusun Oleh: A S **MANSUR EFENDI 41511110089** 

## **PROGRAM STUDI TEKNIK INFORMATIKA**

## **FAKULTAS ILMU KOMPUTER**

#### **UNIVERSITAS MERCU BUANA**

#### **JAKARTA**

#### **2016**

# <span id="page-2-0"></span>Yang bertanda tangan dibawah ini:

Yang bertanda tangan dibawah ini:

NIM : 41511110089 Nama MENGGUNAKAN RSYNC DAN CRON BERBASIS LINUX DAN CRON BERBASIS LINUX DAN CRON BERBASIS LINUX DAN CRON BERBASIS LINUX DAN CRON BERBASIS LINUX DAN CRON BERBASIS LINUX DAN CRON BERBASIS LINUX DAN CRON BERBASIS LINUX DAN CRON BER Judul Tugas Akhir: PERANCANGAN DAN IMPLEMENTASI SERVER BACKUP MENGGUNAKAN RSYNC DAN CRON **BERBASIS LINUX DEBIAN** 

Menyatakan bahwa skripsi tersebut diatas adalah hasil karya saya sendiri dan

bukan plagiat. Apabila ternyata ditemukan didalam laporan skripsi saya terdapat

Menyatakan bahwa Tugas Akhir dengan judul yang tersebut diatas adalah hasil karya saya sendiri dan bukan plagiat kecuali kutipan-kutipan dan teori-teori yang digunakan dalam skripsi ini. Apabila ternyata ditemukan didalam Laporan Tugas Akhir saya terdapat unsur plagiat, maka saya siap untuk mendapatkan sanksi akademik yang terkait dengan hal tersebut.

# UNIVERSITAS<br>MERCU BUANA

Jakarta, 12 Februari 2016 **Mansur Efending ADERS385** Mansur Efendi

# <span id="page-3-0"></span>NIM : 41511110089

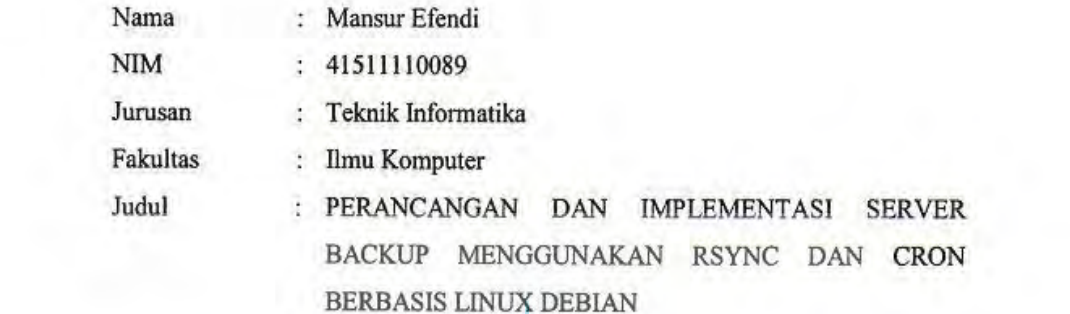

Jakarta, 12 Februari 2016 Disetujui dan diterima oleh,

Dosen Pembimbing

Uu

S.Kom. Muhammad Rifqi. om **Dosen Pembimbing** 

Desi Ramayanti, S. Kom, MT. Dr. Yaya Sudarya Triana, M. Kom. Koordinator Tugas Akhir

 $U \parallel V$ 

Kaprodi Teknik Informatika

iii

iii

#### **KATA PENGANTAR**

<span id="page-4-0"></span>Alhamdulillahi Robbil 'Alamiin puji syukur kehadirat Allah SWT yang telah melimpahkan segala karunia, rahmat, taufiq, dan hidayah-Nya sehingga penulis dapat menyelesaikan laporan tugas akhir yang merupakan salah satu persyaratan untuk menyelesaikan program studi strata satu (S1) pada Jurusan Teknik Informatika Universitas Mercu Buana.. Shalawat serta salam senantiasa terpanjatkan untuk pemimpin umat, Sayyidina Muhammad SAW yang telah membawa umatnya dari zaman jahiliyyah hingga zaman yang penuh ilmu pengetahuan saat ini.

Dengan segala keterbatasan, penulis menyadari pula bahwa laporan tugas akhir ini takkan terwujud tanpa bantuan, bimbingan, dan dorongan dari berbagai pihak. Untuk itu, dengan segala kerendahan hati, penulis menyampaikan ucapan terima kasih kepada:

- 1. Bapak Muhammad Rifqi, S.Kom., M.Kom, selaku pembimbing tugas akhir pada Jurusan Teknik Informatika Universitas Mercu Buana, yang telah banyak memberikan bimbingan, saran, ide maupun kritik kepada penulis.
- 2. Bapak Dr. Yaya Sudarya Triana, M.Kom., selaku Kepala Program Studi pada Jurusan Teknik Informatika Universitas Mercu Buana.
- 3. Ibu Desi Ramayanti, S.Kom, MT., selaku Koordinator Tugas Akhir pada Jurusan Teknik Informatika Universitas Mercu Buana.
- 4. Bapak dan Ibu tercinta serta keluarga besar yang selalu memberikan dukungan, perhatian, motivasi dan inspirasi serta mendo'akan yang terbaik bagi penulis.
- 5. Seluruh dosen dan staff akademis program S1 Teknik Informatika yang telah membantu penulis selama menempuh pendidikan di Universitas Mercu Buana.

Penulis menyadari bahwa laporan tugas akhir ini masih jauh dari sempurna. Karena itu, kritik dan saran akan senantiasa penulis terima dengan senang hati. Akhir kata, semoga laporan tugas akhir ini dapat bermanfaat bagi kita semua.

Jakarta, Februari 2016

Penulis

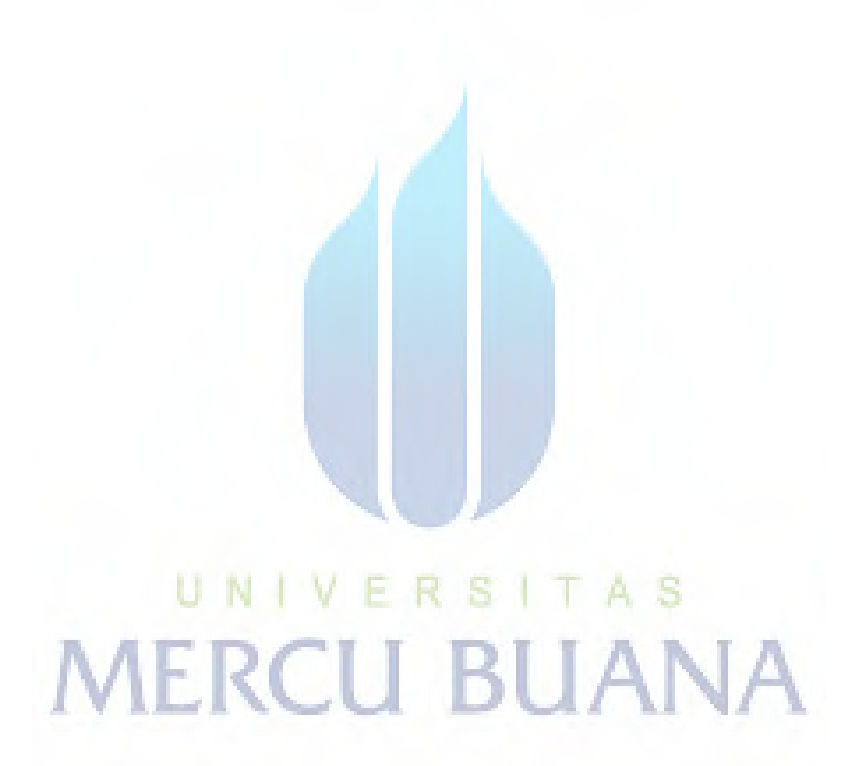

## **DAFTAR ISI**

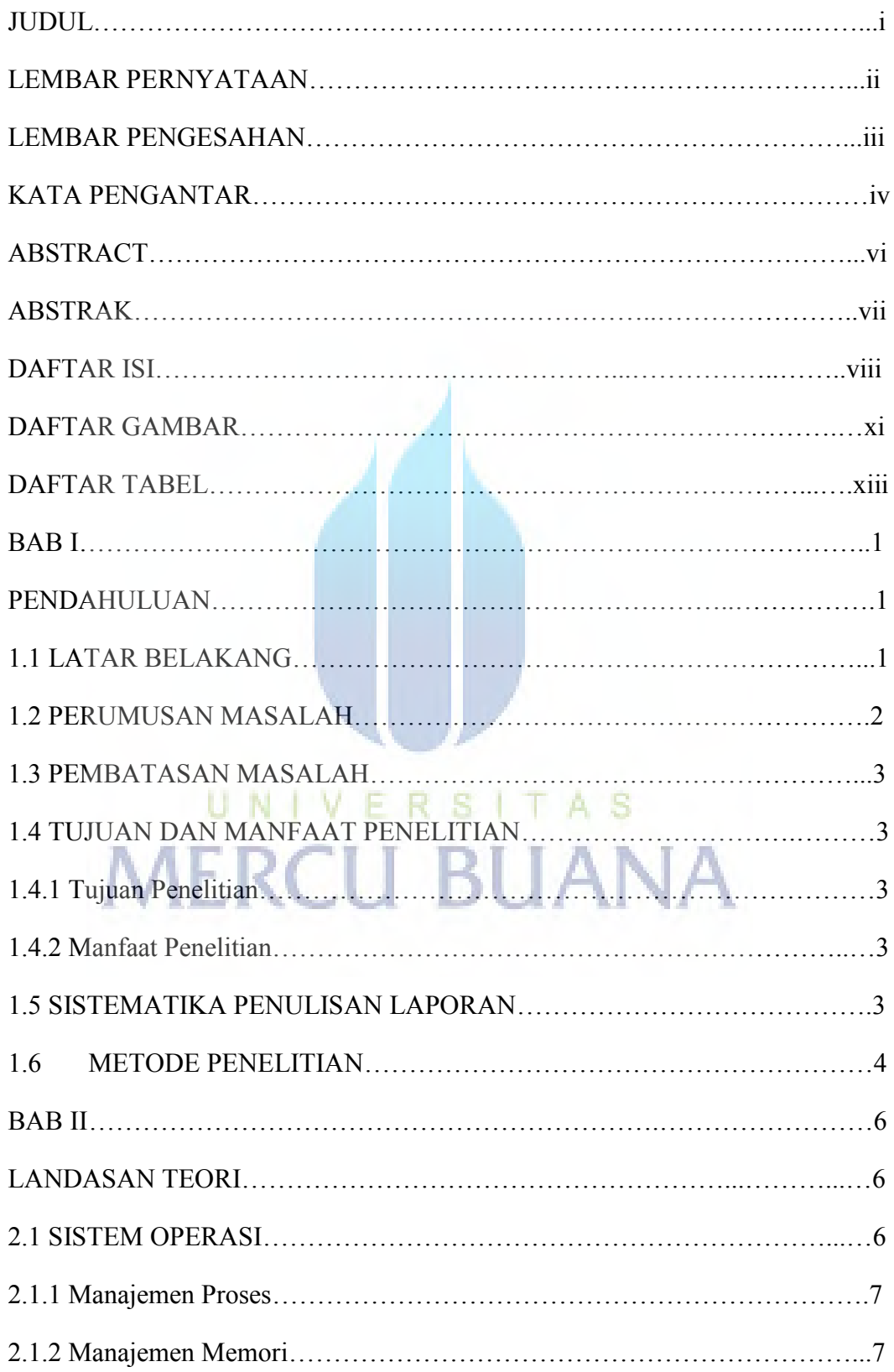

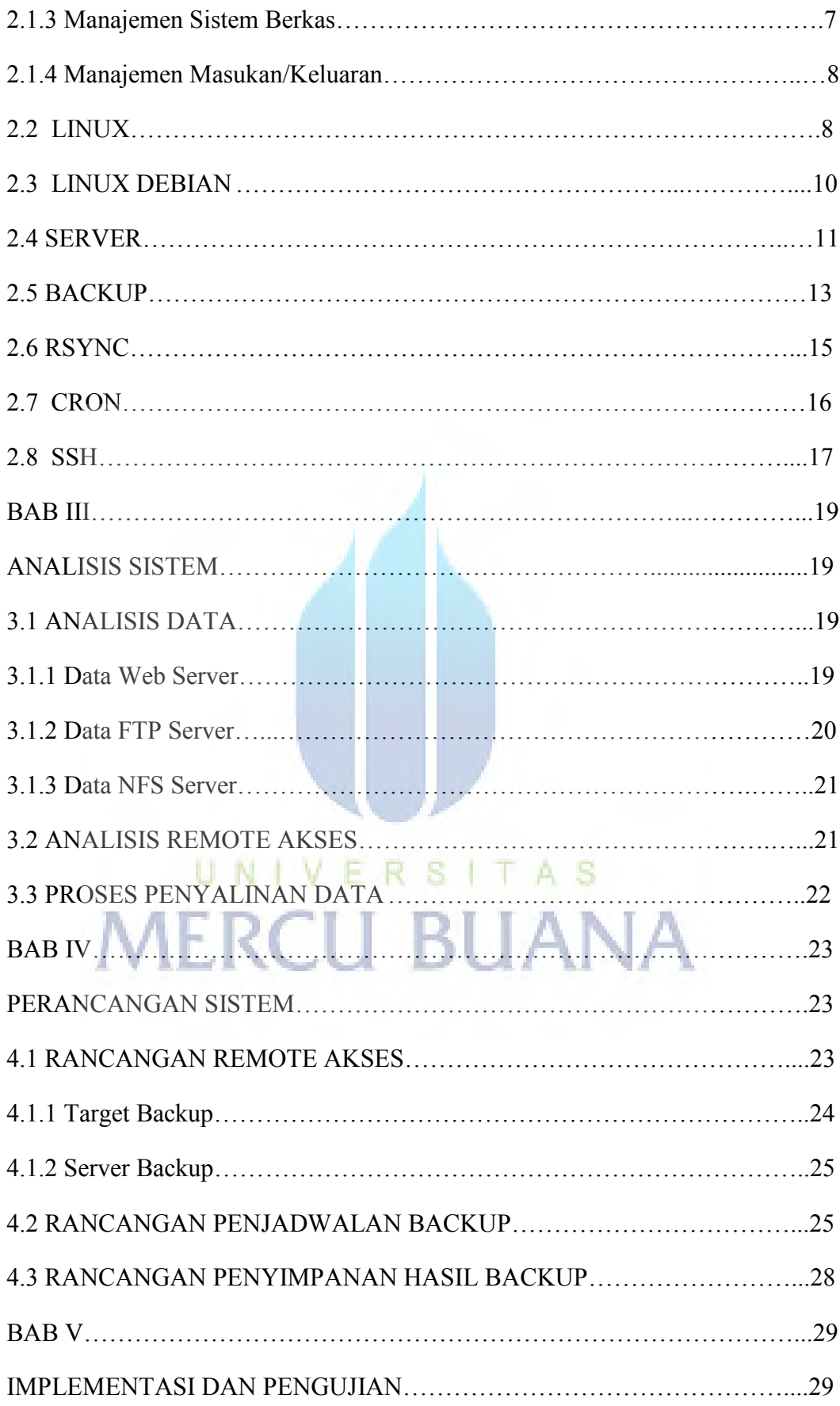

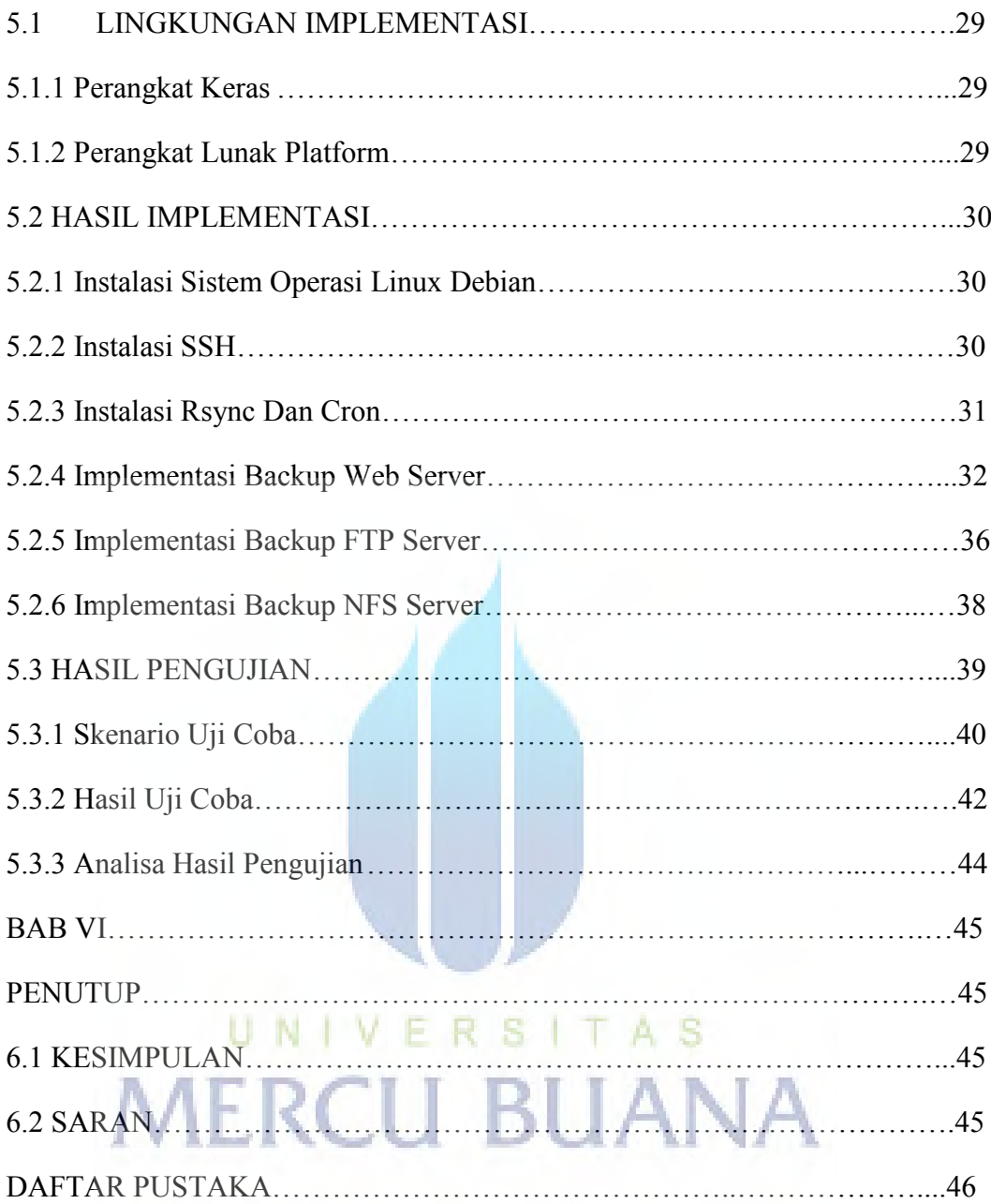

## **DAFTAR GAMBAR**

<span id="page-9-0"></span>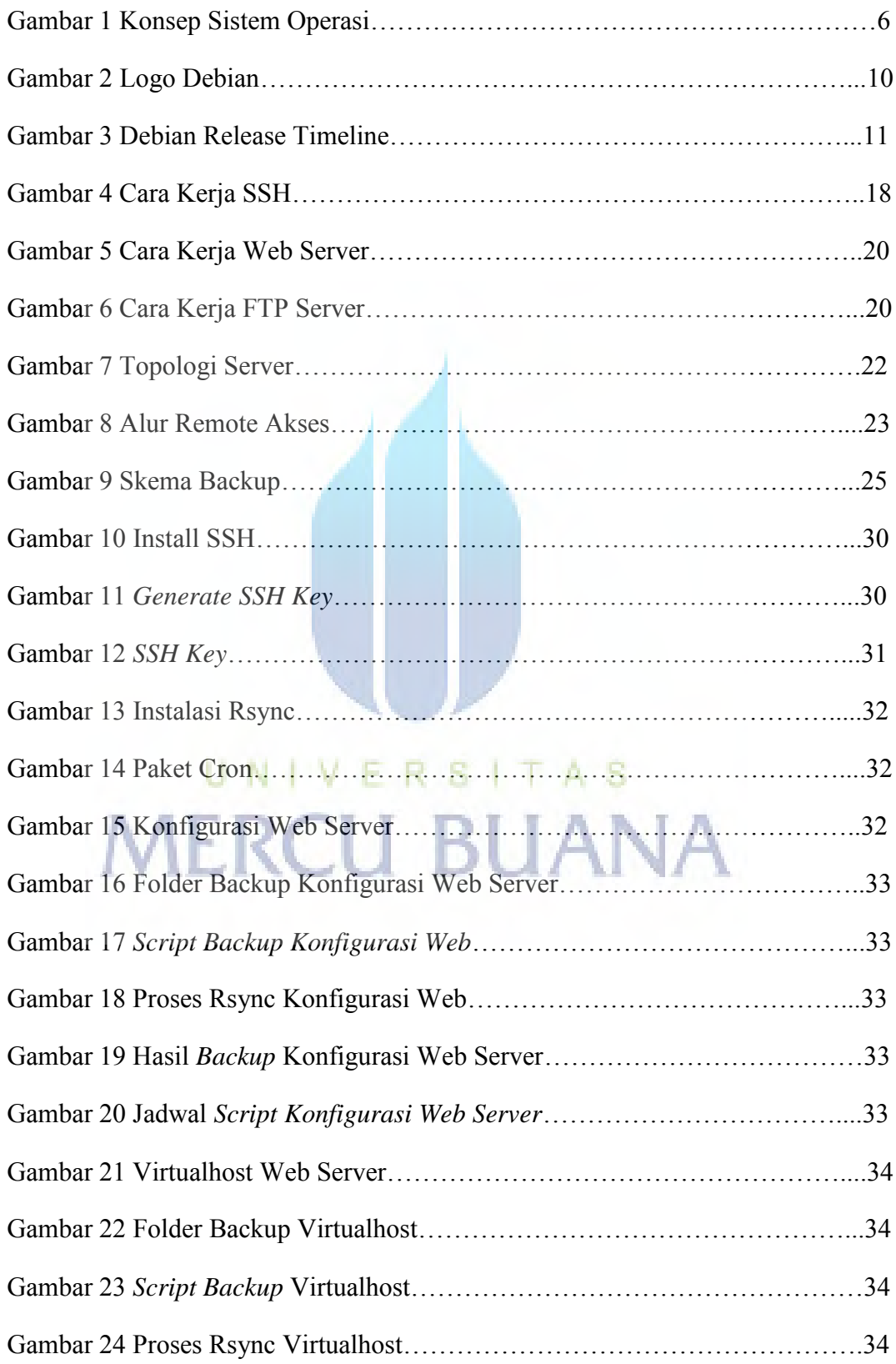

<span id="page-10-0"></span>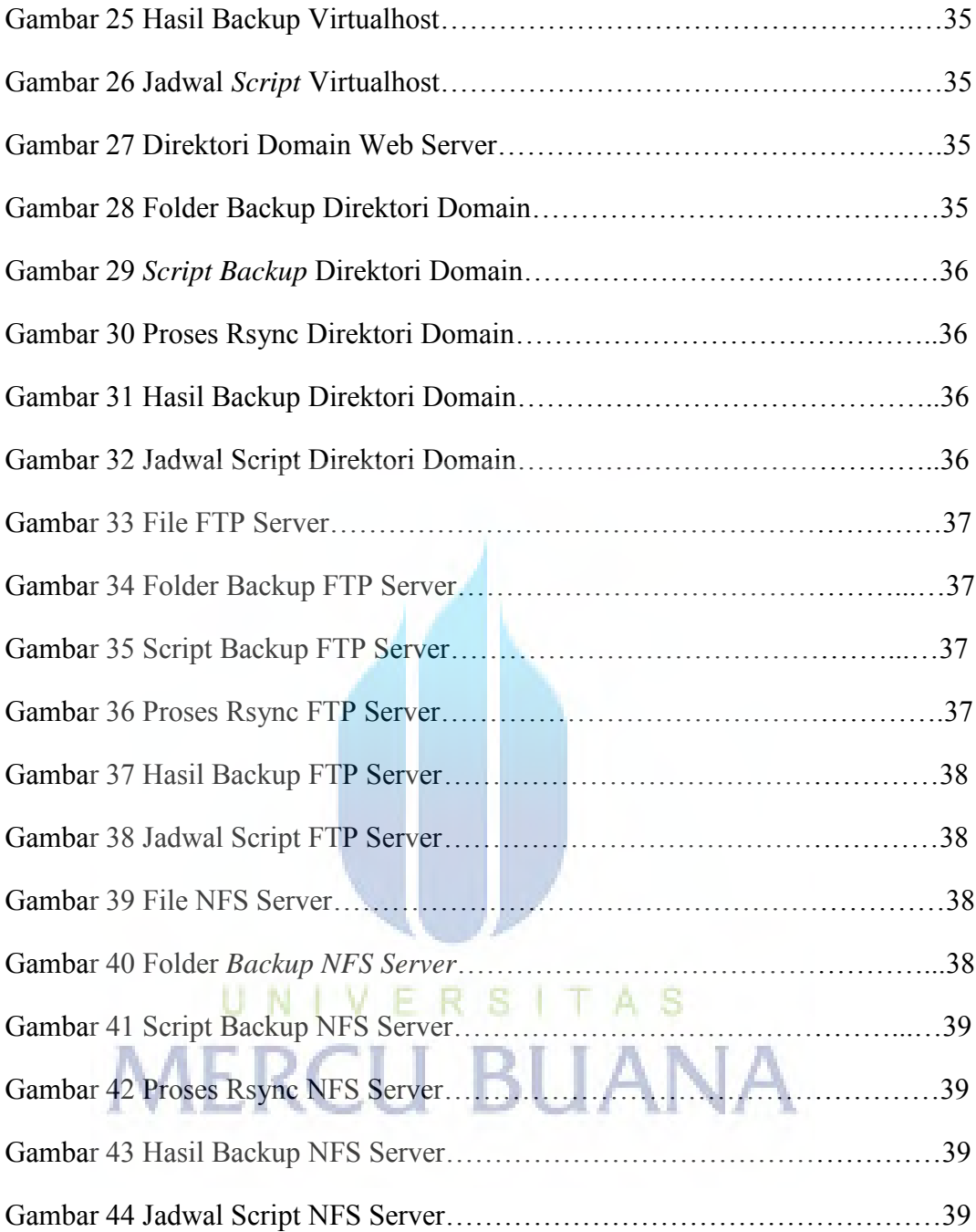

## **DAFTAR TABEL**

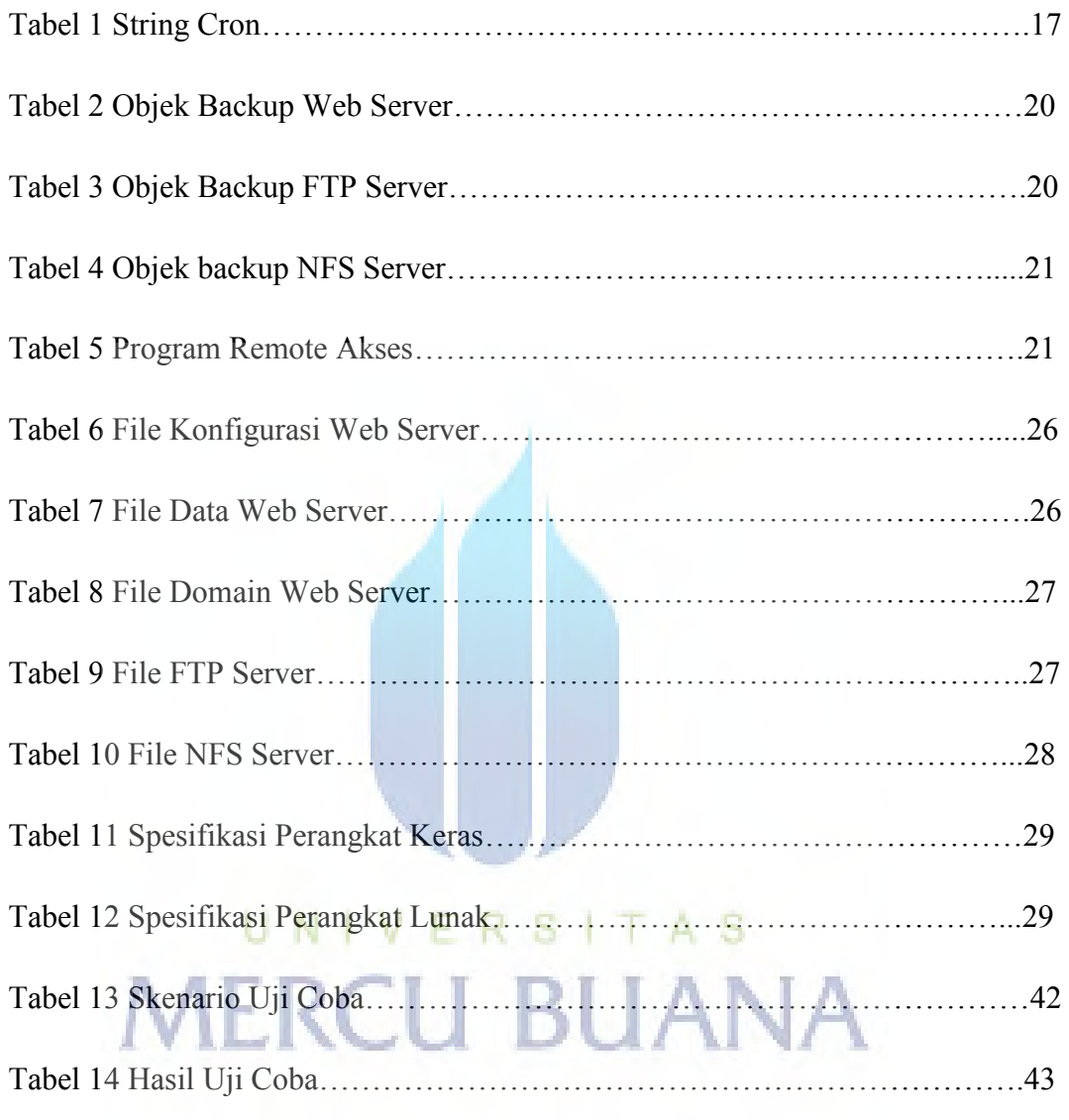